# 25. Inheritance and Related OOP\* Ideas

Topics:

 The classes **Card**, **Deck** and **Hand** Subclasses **Inheritance** Method Overriding

\*OOP = Object Oriented Programming

Will Cover These Topics With a Single Example

It will involve operations with playing cards.

Closely follows Chapter 18 in Think Python

# We Are Going to Define Three Classes

**class Card: """ Represents a single playing card.""" class Deck: """ Represents a deck of cards""" class Hand: """ Represents a hand of cards"""**

# Decks and Hands

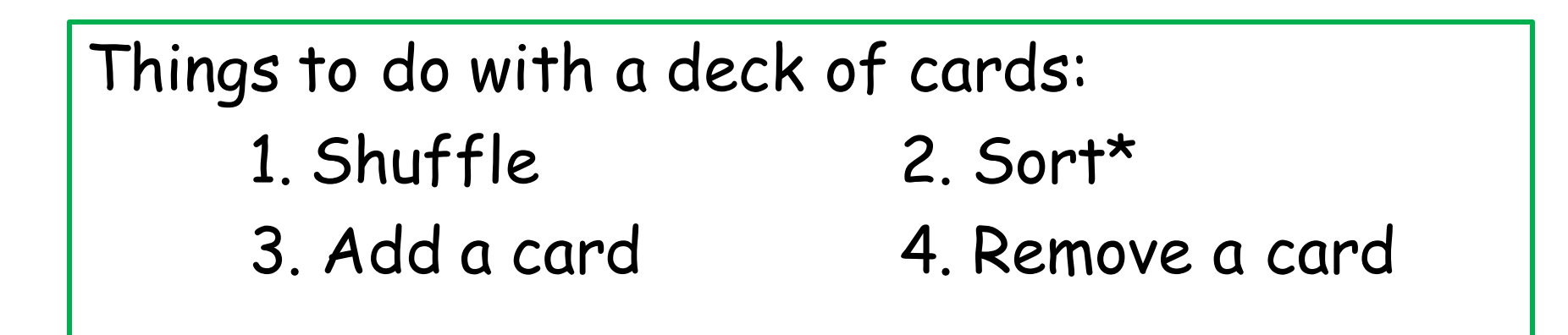

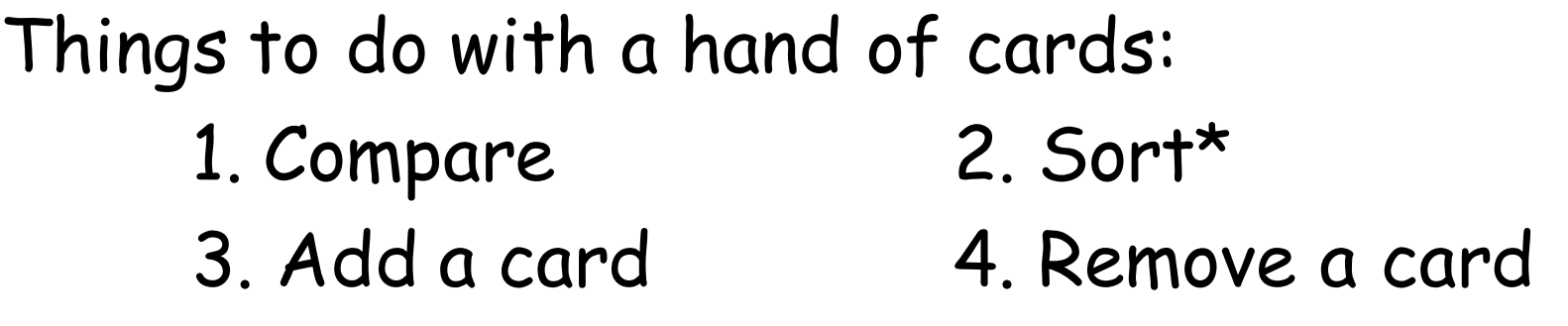

\*Maybe sort in different ways

# Representing a Card

A card has a suit and a rank.

There are 4 possible suits.

There are 13 possible ranks.

Anticipate a class with two attributes

# Representing a Card

A card has a suit and a rank. There are 4 possible suits. There are 13 possible ranks

**['Clubs','Diamonds','Hearts','Spades']**

**['Ace','Two','Three', 'Four','Five','Six', 'Seven','Eight','Nine','Ten', 'Jack', 'Queen','King']**

#### The Class **Card**

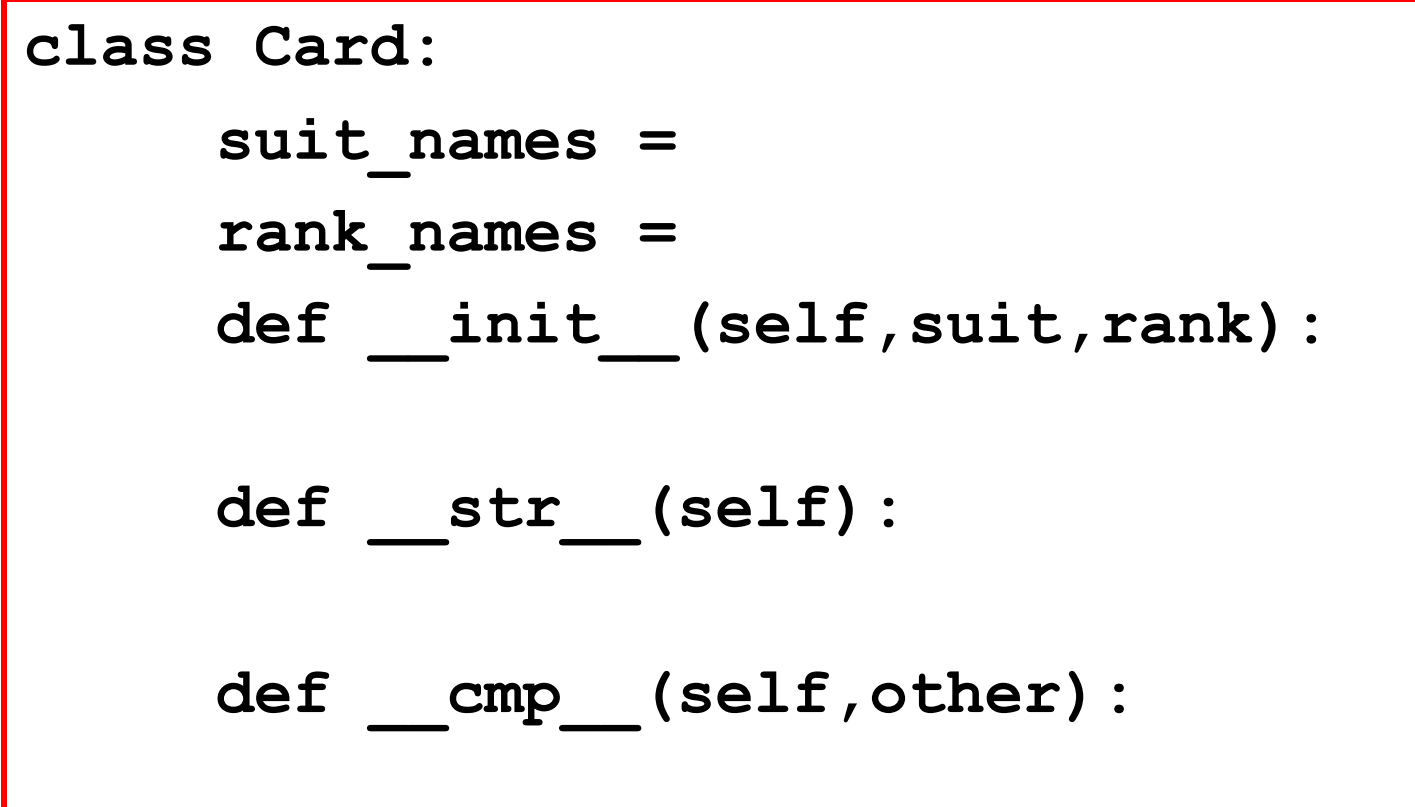

## The Class **Card**

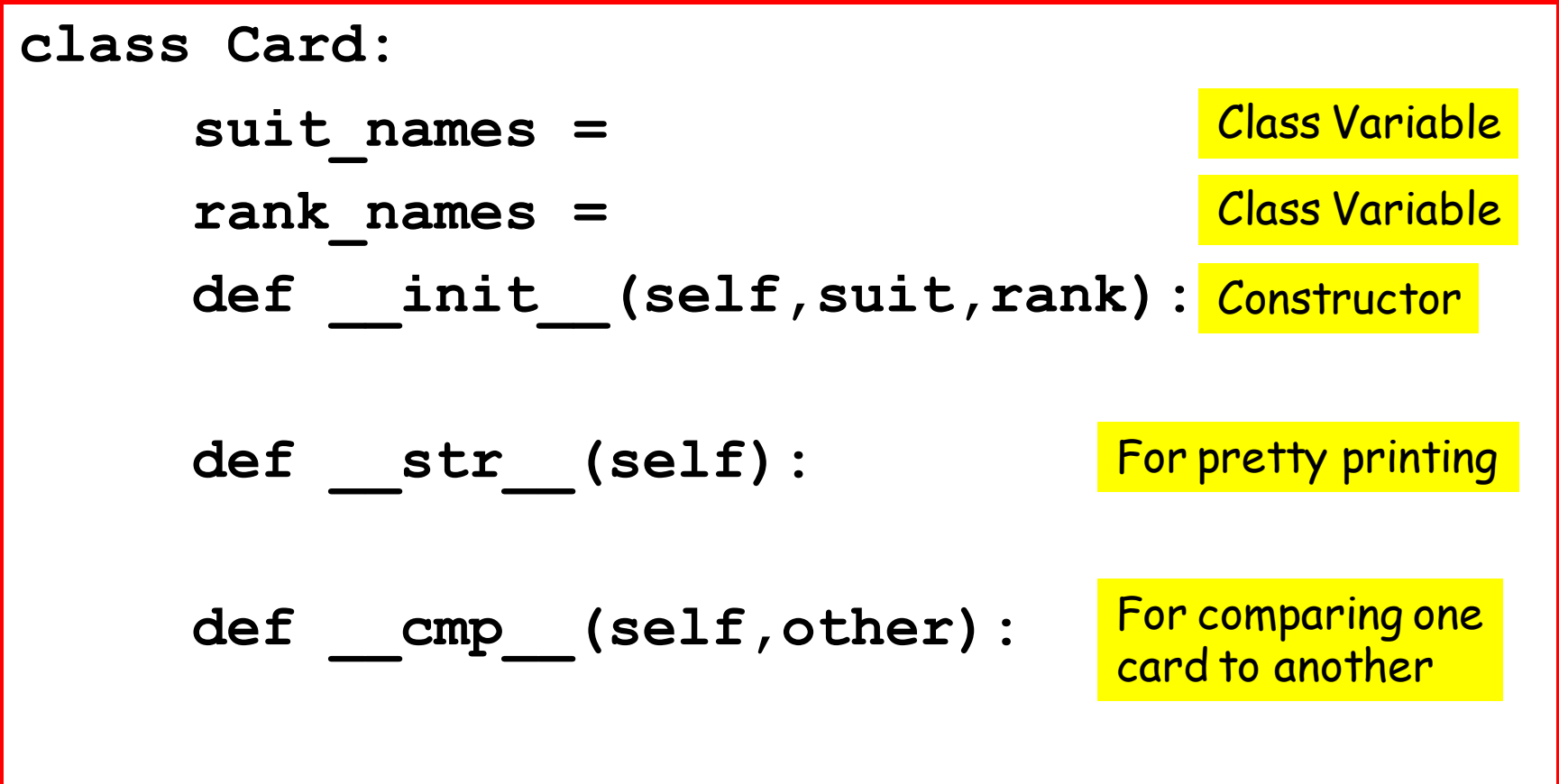

## Class Variables

```
suit_names = ['Clubs', 'Diamonds',
               'Hearts','Spades' ]
rank_names = [None, 'Ace', 'Two', 'Three',
              'Four', 'Five','Six', 'Seven',
              'Eight','Nine','Ten', 'Jack',
              'Queen','King']
```
## Class Variables

**suit\_names = ['Clubs', 'Diamonds', 'Hearts','Spades' ] rank\_names = [None, 'Ace', 'Two', 'Three', 'Four', 'Five','Six', 'Seven', 'Eight','Nine','Ten', 'Jack', 'Queen','King']**

Putting **None** in the 0<sup>th</sup> entry makes for more intuitive subscripting**: rank\_names[7]** is **'Seven**'

## Suits are "Indexed"

**suit\_names = ['Clubs', 'Diamonds',** 'Hearts', 'Spades' ]

- $0 \leftrightarrow$  Clubs
- $1 \leftrightarrow$  Diamonds
- 2  $\leftrightarrow$  Hearts
- $3 \leftrightarrow$  Spades

An ordering: Clubs < Diamonds < Hearts < Spades

## Class Variables

```
suit_names = ['Clubs', 'Diamonds',
               'Hearts','Spades' ]
rank_names = [None, 'Ace', 'Two', 'Three',
              'Four', 'Five','Six', 'Seven',
              'Eight','Nine','Ten', 'Jack',
              'Queen','King']
```
## The Class **Card**

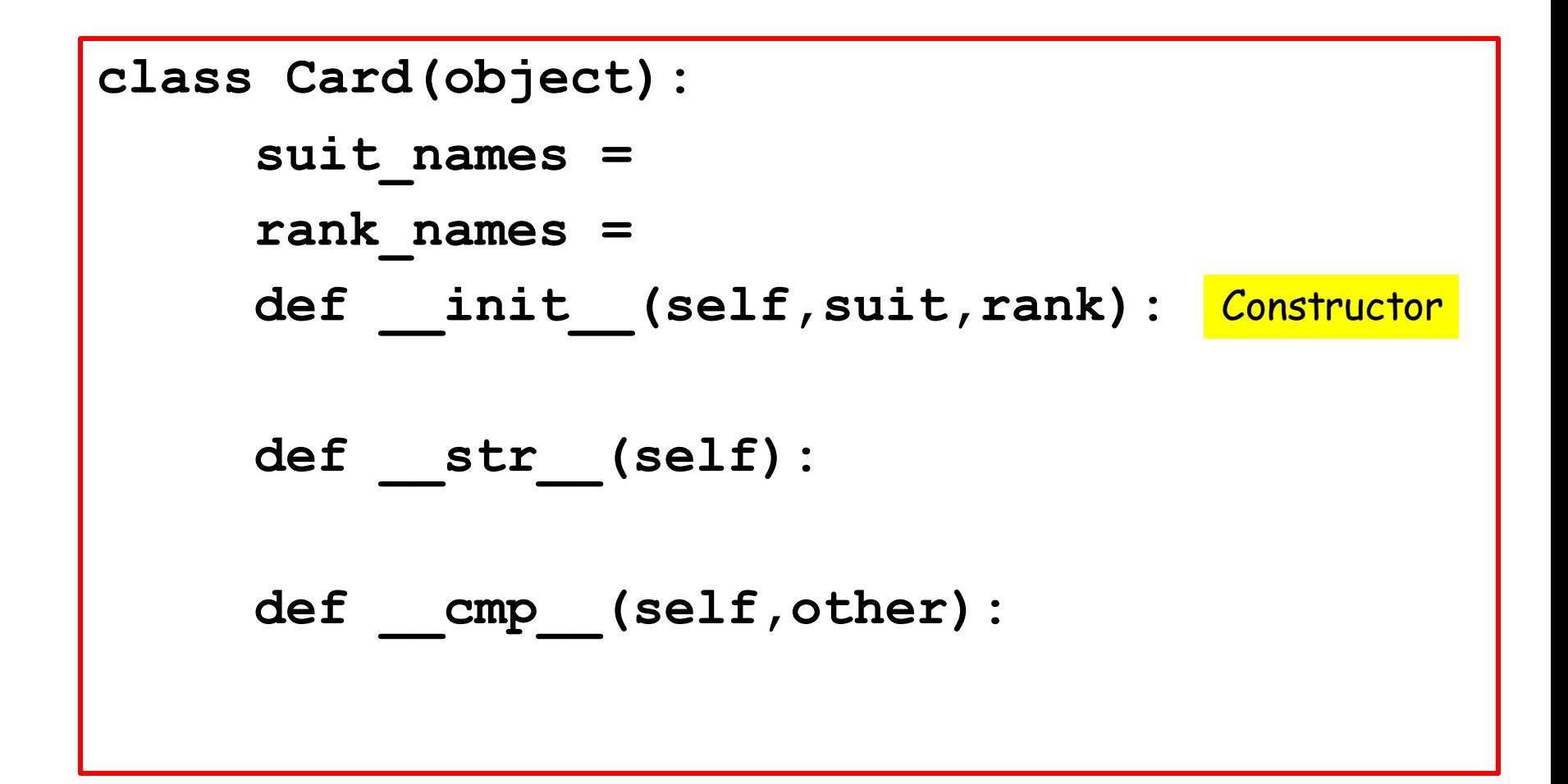

Let's look at the constructor…

#### The Constructor: Basic Idea

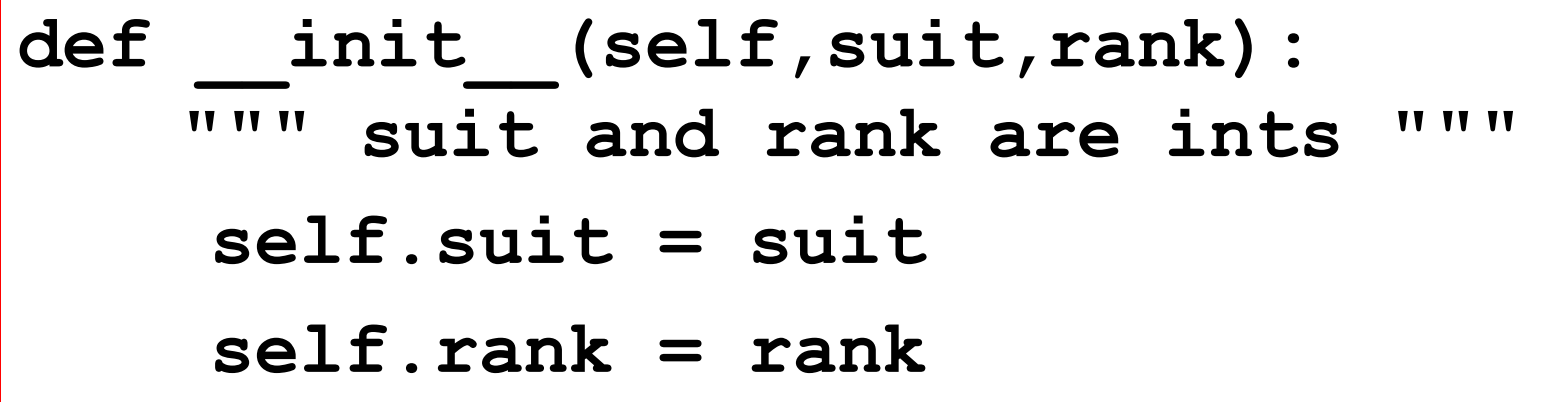

```
c = Card(2, 8)
```
Says:

Create a card object that represents the eight-of-hearts

## The Constructor With a Convenient no-Argument Option

We'd like

**c = Card()**

to generate a random Card.

```
def init (self, suit=None, rank=None):
     if suit==None and rank==None:
        self.suit = randi(0,3) # random suit 
        self.rank = randi(1,13) # random rank
     else:
         self.suit = suit
         self.rank = rank
```
### The Class **Card**

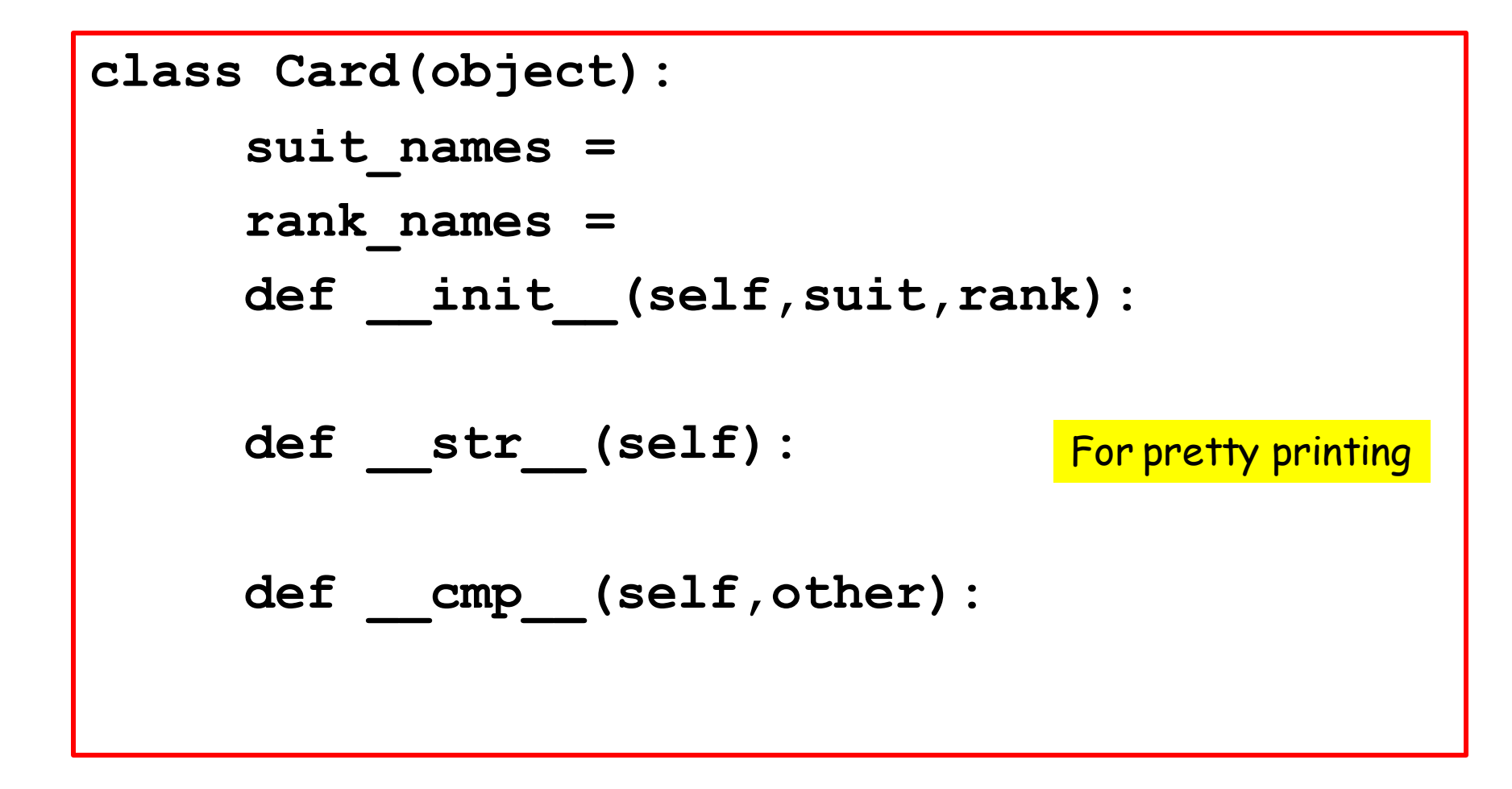

Let's look at the str method...

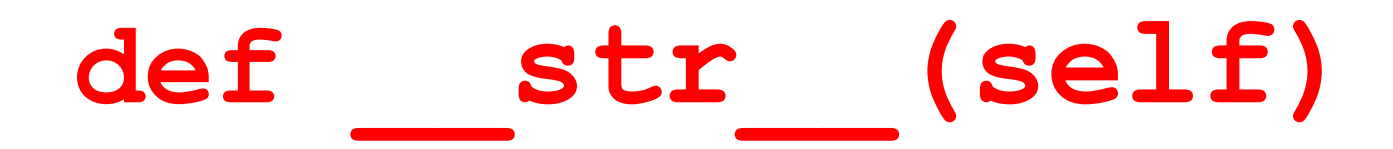

A special method that "pretty prints" a card when we use **print**

> **>>> c = Card(2,13) >>> print c King of Hearts**

#### **def str\_\_(self)**

**suit\_names = ['Clubs', 'Diamonds',**

 **'Hearts','Spades' ]**

**def \_\_str\_\_(self): i = self.suit # suit index theSuit = self.suit\_names[i] j = self.rank # rank index theRank = self.rank\_names[j] return theRank + ' ' + theSuit**

Shows how to access class variables

#### The Class **Card**

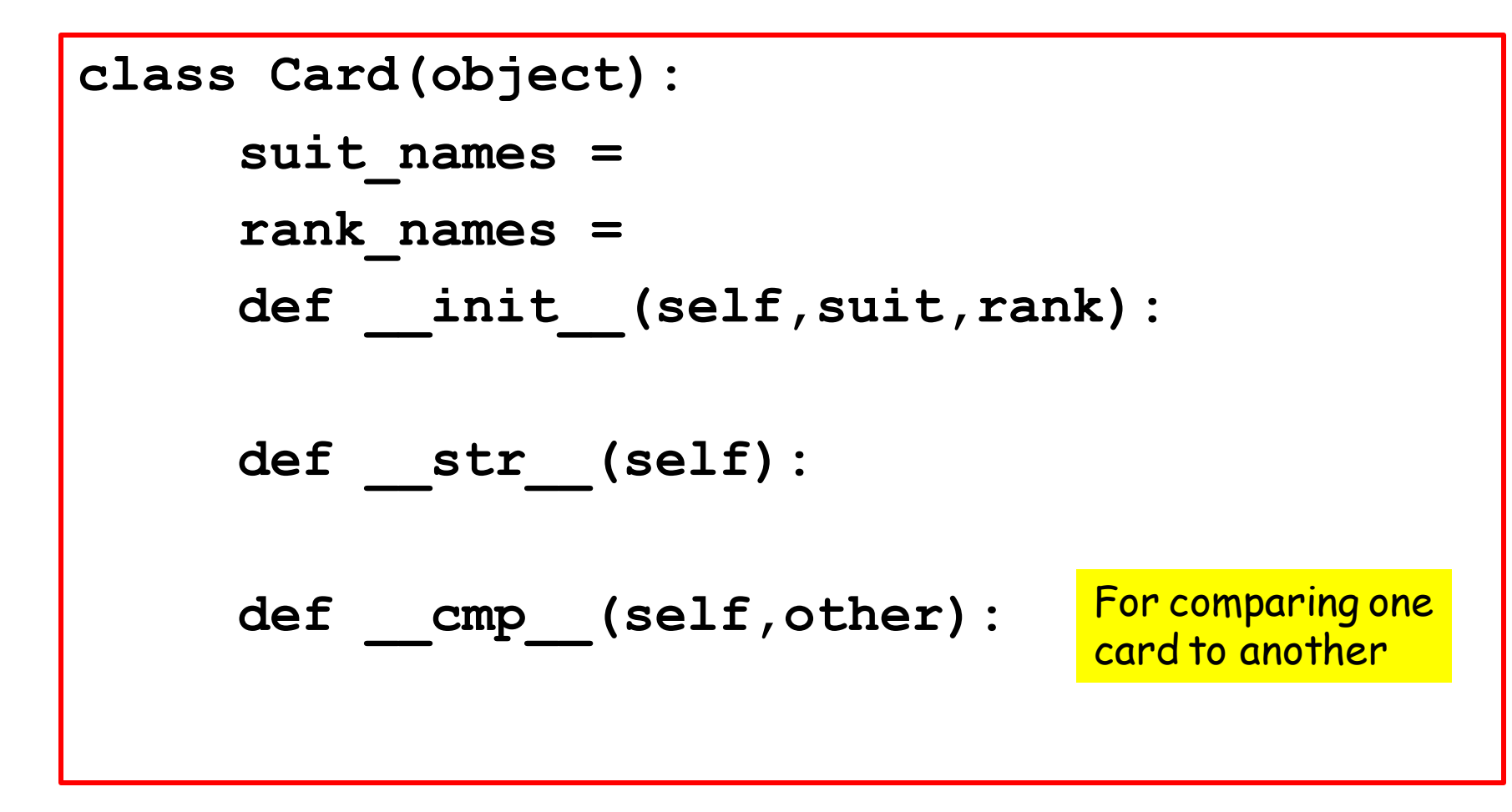

Let's look at the cmp method...

# Comparing Cards

What we'd like to do:

**>>> C1 = Card(2,13) # King of Hearts >>> C2 = Card(0,5) # Five of Clubs >>> C1 > C2 True**

The cmp method makes this possible

# Comparing Cards

What we'd like to do if L is a list of references to Card objects:

**L.sort() for c in L: print c**

Sorting requires comparisons between the things that are being sorted

The cmp method makes this possible

# How Do We Compare 2 Cards?

First compare their suits:

Spades > Hearts > Diamonds > Clubs

If there is a tie, then compare their ranks:  $K > Q > J > 10 > ... > 2 > Ace$ 

#### How It Works

```
def cmp (self,other):
      if self.suit > other.suit:
              return 1
      if self.suit < other.suit:
              return -1
      if self.rank > other.rank:
              return 1
      if self.rank < other.rank:
              return -1
      return 0
```
Returning +1 means that the Card **self** is greater than the Card **other.**

## How It Works

```
def cmp (self,other):
      if self.suit > other.suit:
              return 1
      if self.suit < other.suit:
              return -1
      if self.rank > other.rank:
              return 1
      if self.rank < other.rank:
              return -1
      return 0
```
Returning -1 means that the Card **self** is less than the Card **other.**

#### How It Works

```
def cmp (self,other):
      if self.suit > other.suit:
              return 1
      if self.suit < other.suit:
              return -1
      if self.rank > other.rank:
              return 1
      if self.rank < other.rank:
              return -1
      return 0
```
Returning 0 means that the Card **self** is the same as the Card **other.**

## Example

```
for k in range(7):
      YourCard = Card()
     MyCard = Card()
      if YourCard > MyCard:
           Winner = 'You'
      elif MyCard > YourCard:
           Winner = 'Me'
      else:
           Winner = 'Tie'
      print YourCard, MyCard, Winner
                                     Two random cards
                                     Yours is "higher"
                                     Mine is "higher"
                                 If we get here, the two 
                                 cards are the same.
```
# Sample Output

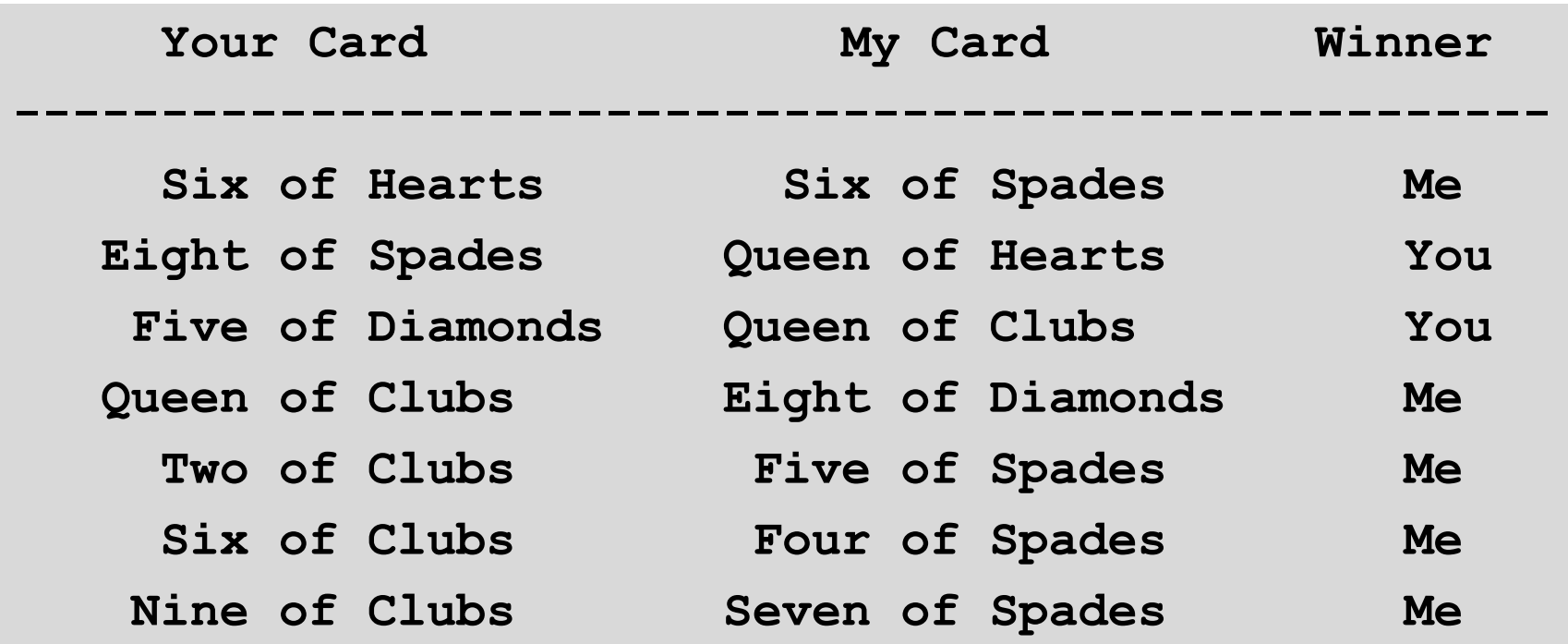

#### This Completes the Discussion of the Class **Card**

```
class Card(object):
      suit_names =
     rank_names =
     def init (self, suit, rank) :
     def str (self):
      def __cmp__(self,other):
```
# Next Up : The Class **Deck**

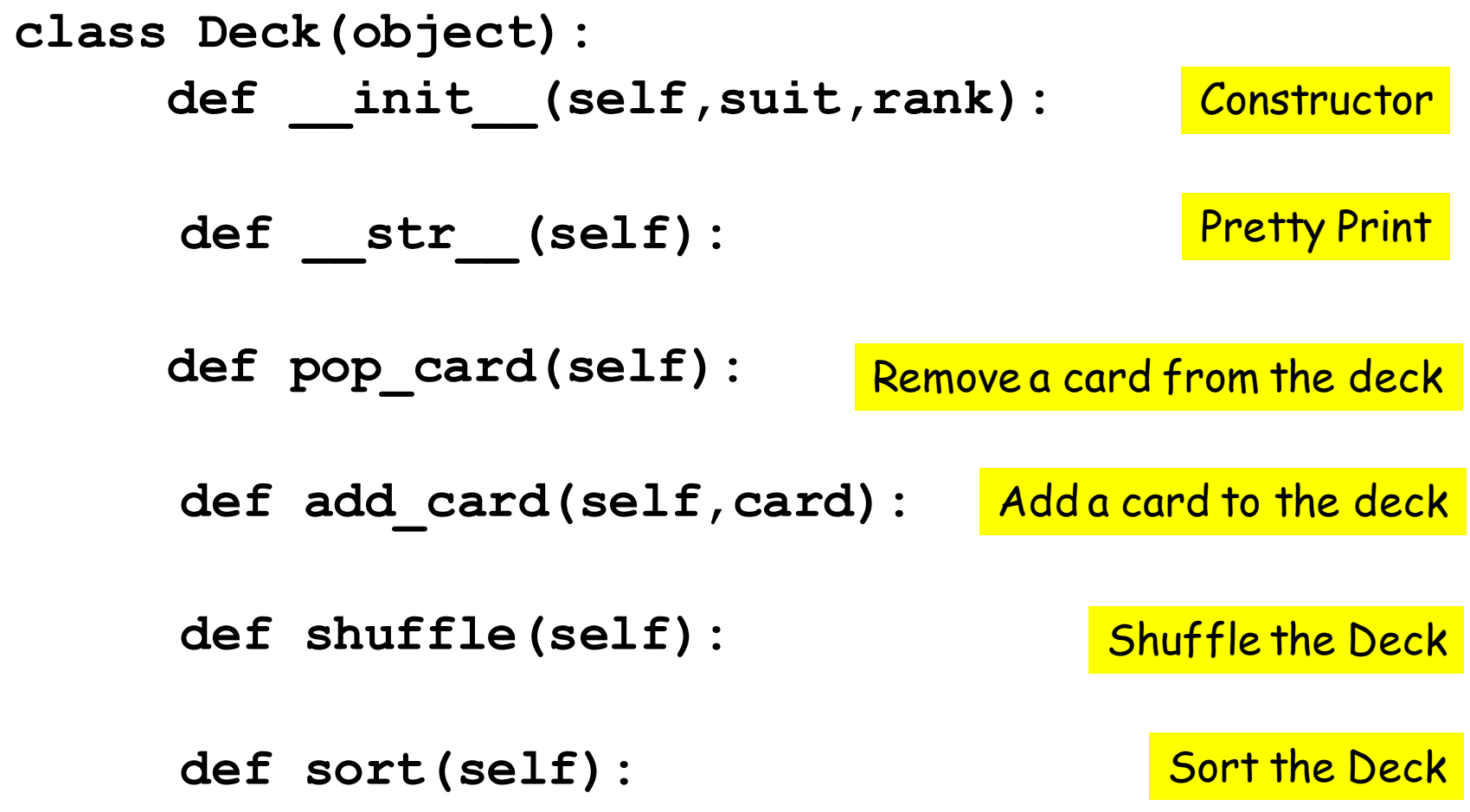

#### The Attributes

**DeckOfCards: list of Card objects n: int**

**n is the number of cards in the deck.**

**The "top" of the deck is self.DeckOfCards[0]**

**The "bottom" of the deck is self.DeckOfCards[self.n]**

It will build a length-52 list of cards:

```
def __init__(self):
    self.n = 52
     self.DeckOfCards = []
     for suit in range(4):
          for rank in range(1,14):
            card = Card(suit,rank)
            self.DeckOfCards.append(card)
```

```
def __init__(self):
    self.n = 52
      self.DeckOfCards = []
      for suit in range(4):
         for rank in range(1,14):
            card = Card(suit,rank) 
             self.DeckOfCards.append(card)
```
Nested loops are used to cover all possible suits and ranks.

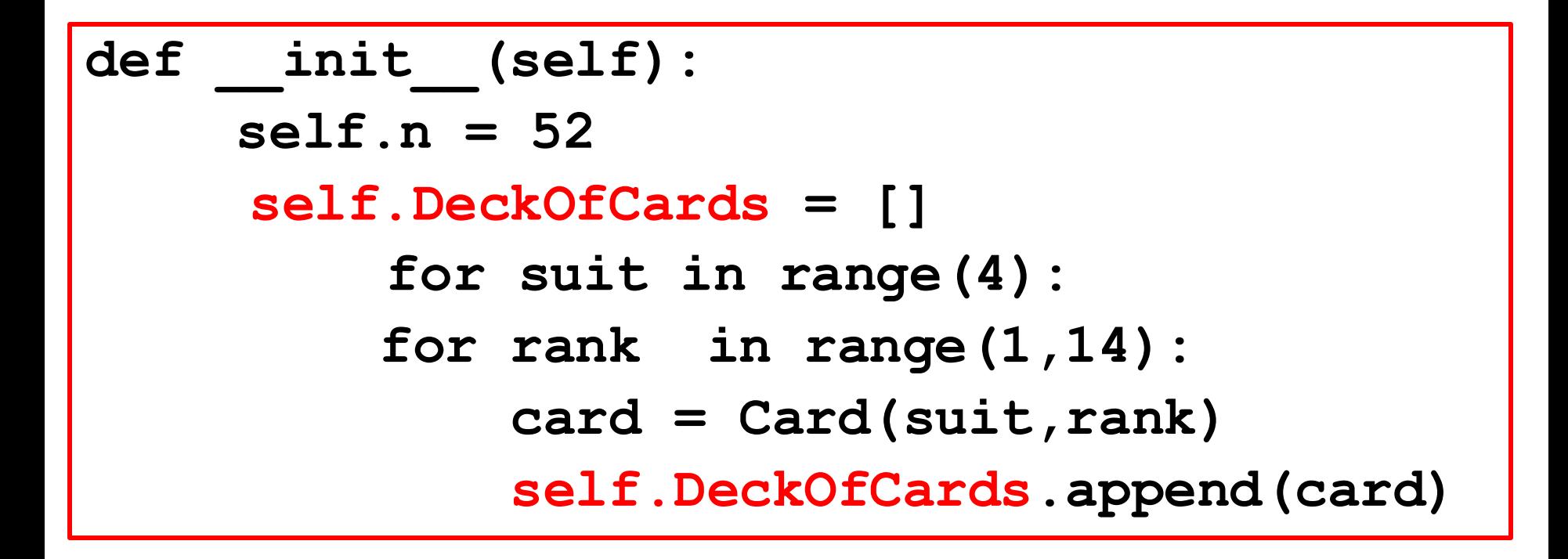

The list is built via repeated appending

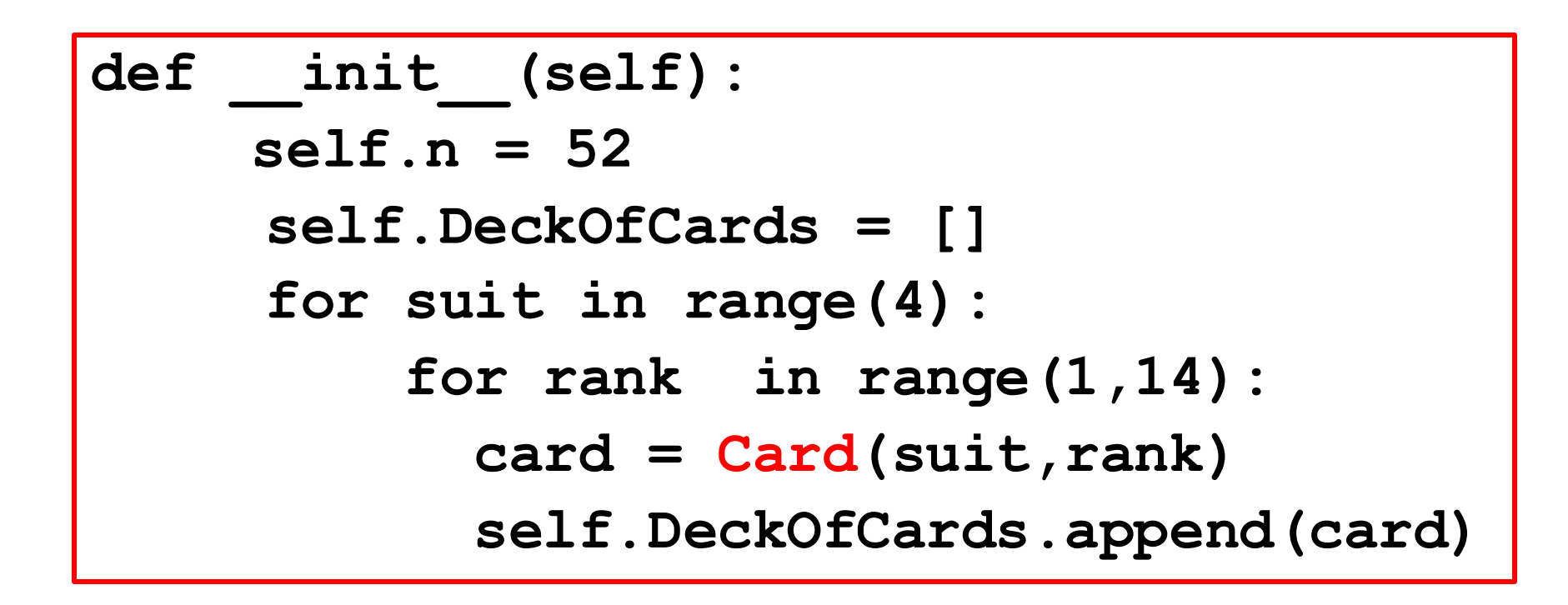

Reminder: one constructor can call another constructor.

#### Create and Print a Deck

**D = Deck()**

**print D**

The \_\_str\_\_ method is invoked and produces 52 lines of output -------

 **Ace of Clubs Two of Clubs Three of Clubs Four of Clubs Five of Clubs Six of Clubs Seven of Clubs Eight of Clubs Nine of Clubs Ten of Clubs Jack of Clubs Queen of Clubs King of Clubs Ace of Diamonds Two of Diamonds**

 **etc**

# Randomly Shuffle a Card Deck

**def shuffleDeck(self):**

 **shuffle(self.DeckOfCards)**

#### Makes use of the list method **shuffle**.

## The list function **shuffle**

**>>> a = [1,2,3,4,5,6,7,8,9,10] >>> shuffle(a) >>> a [10, 1, 3, 9, 2, 5, 7, 4, 8, 6] >>> shuffle(a) >>> a [4, 9, 1, 3, 7, 10, 5, 6, 8, 2]**

This function can be applied to any list. A random permutation. NOT THE PERFECT SHUFFLE

#### Create, Shuffle, and Print a Deck

**D = Deck() D.shuffle()**

**print D**

 **Jack of Spades Four of Hearts Seven of Diamonds Three of Spades Eight of Diamonds Seven of Clubs Ace of Hearts Six of Spades Ace of Diamonds Five of Diamonds Eight of Clubs Eight of Hearts Queen of Diamonds Six of Diamonds Six of Hearts**

 **etc**

#### Remove a Card

#### **def pop\_card(self,Where): return self.cards.pop()**

Recall how to pop an entry in a list:

$$
\begin{aligned}\n>>> x = [10, 20, 30, 40] \\
>>> x.pop(2) \\
30 >> x \\
[10, 20, 40]\n\end{aligned}
$$

#### Remove a Card

```
def pop_card(self,Where):
     if Where=='Top':
              c = self.DeckOfCards.pop(0)
      elif Where=='Bot':
              c = self.DeckOfCards.pop()
      elif Where==None:
            k = randi(0, self.n-1) c = self.DeckOfCards.pop(k)
      self.n -= 1
      return c
```
Three alternatives. The selected card can come off the top or bottom of the deck or it can be selected randomly.

#### Add a Card to a Deck

**def add\_card(self,card): self.DeckOfCards.append(card)**

#### **self.DeckOfCcards** is a list of cards

#### Sort a Deck

#### **def sort(self):**

 **self.DeckOfCards.sort()**

This is possible because we defined a

#### **\_\_cmp\_\_**

method in the Card class.

# An Example

```
D = Deck()
D.shuffle()
for k in range(5):
     c = D.pop_card('Top')
     print c
     D.add_card(c)
```
Create and shuffle a deck. Then repeatedly select a card off the top of the Deck, display it, and put it back in the deck at the bottom.

#### This Completes the Discussion of the **Deck** Class

```
class Deck(object):
     def init (self, suit, rank):
     def __str__(self):
      def pop_card(self): 
     def add_card(self,card):
     def shuffle(self):
     def sort(self):
```
# Next Up: The **Hand** Class

```
class Hand(Deck):
     def init (self, suit, rank) :
     def __str__(self):
     def sort(self):
```
# The **Hand** Class

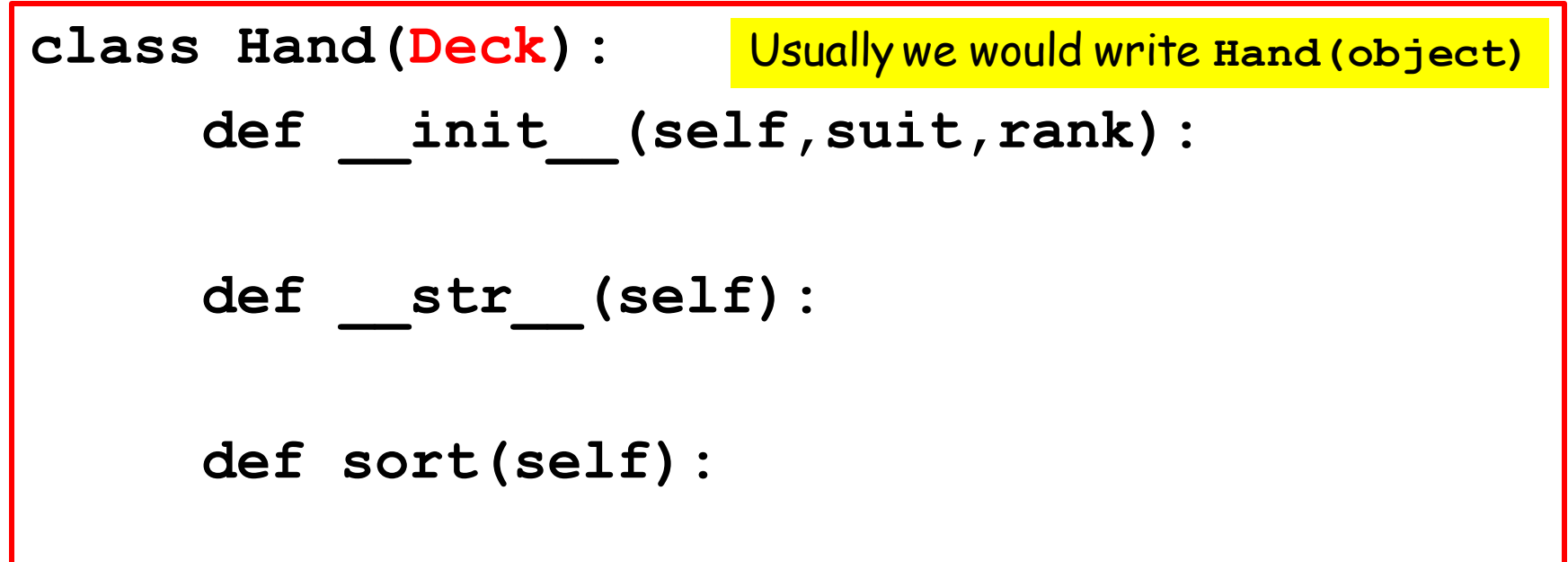

The Hand Class inherits all the methods from the Deck class.

What Does this Mean?

## The **Hand** Class

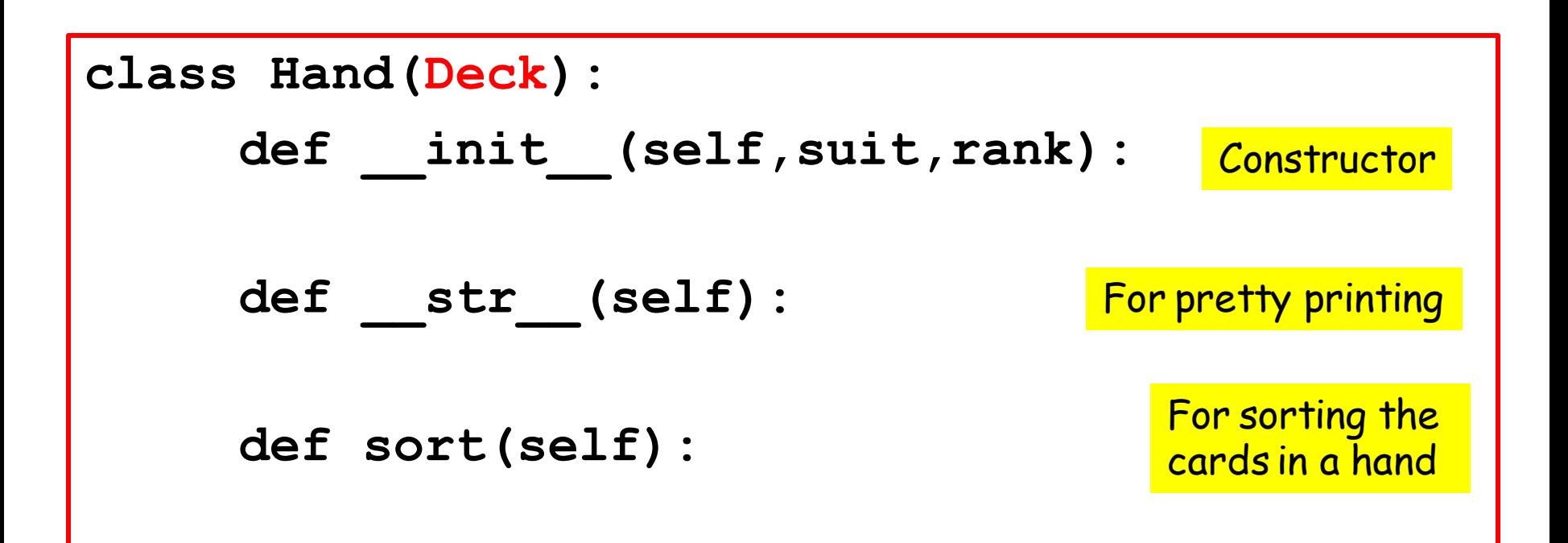

**Hand** Class methods override the methods from the **Deck** class that have the same name. The **Deck** class also has methods called **\_\_str\_\_** and **sort**. What does "overriding" mean?

#### Create a Deck. Shuffle It. Extract 10 Cards. Make a Hand. Print it.

**D = Deck()**

```
D.shuffle()
```

```
H = Hand('CVL')
```

```
for k in range(10):
```

```
c = D.pop card()
```

```
 H.add_card(c)
```

```
print H
```
**CVL:**

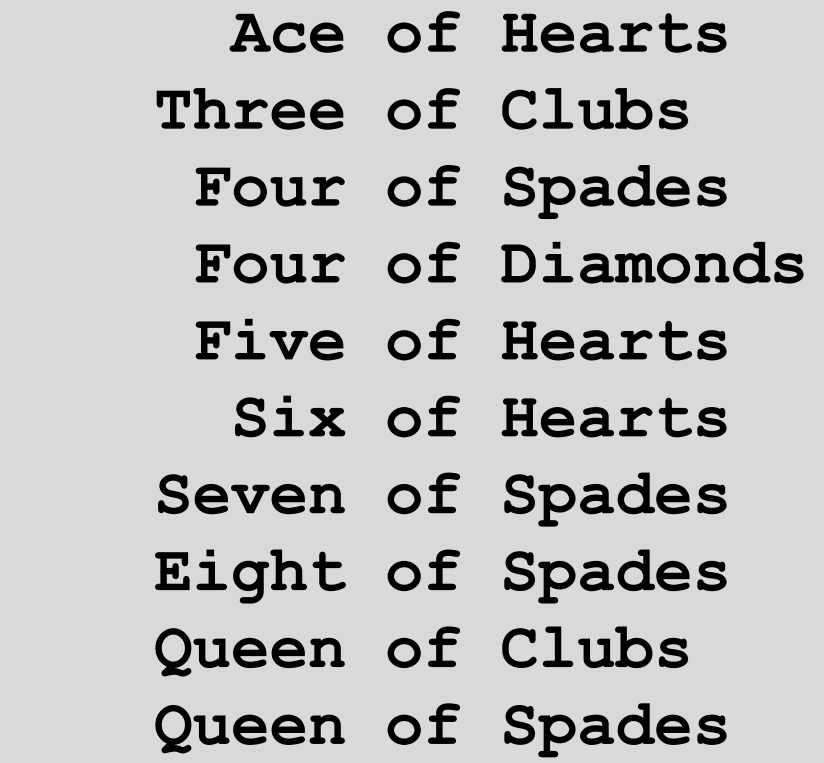

#### Create a Deck. Shuffle It. Extract 10 Cards. Make a Hand. Print it.

**D = Deck()**

```
D.shuffle()
```
**H = Hand('CVL')**

```
for k in range(10):
```

```
c = D.popcard()
```
 **H.add\_card(c)**

**print H**

 **Four of Diamonds** The add\_card method is inherited from the Deck class

**CVL:**

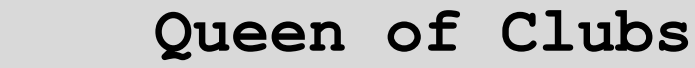

- **Three of Clubs**
- **Eight of Spades**
	- **Six of Hearts**
- **Queen of Spades**
	- **Ace of Hearts**
	- **Five of Hearts**
	- **Four of Spades**
- **Seven of Spades**
	-

#### Create a Deck. Shuffle It. Extract 10 Cards. Make a Hand. Print it.

**D = Deck()**

```
D.shuffle()
```
**H = Hand('CVL')**

```
for k in range(10):
```

```
C = D.popcard()
```

```
 H.add_card(C)
```
**print H**

 **Four of Diamonds** The print function from the Hand class overrides the print function from the Deck Class

**CVL:**

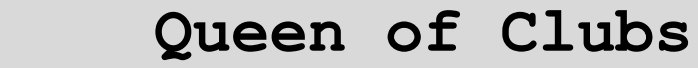

- **Three of Clubs**
- **Eight of Spades**
	- **Six of Hearts**
- **Queen of Spades**
	- **Ace of Hearts**
	- **Five of Hearts**
	- **Four of Spades**
- **Seven of Spades**
	-

#### Inheritance Chit Chat

The existing class **Deck** is the parent

The new class **Hand** is the child

**Hand** is a subclass of **Deck**

Inheritance is a very important mechanism when it comes to maintaining and updating software.

# Decks and Hands

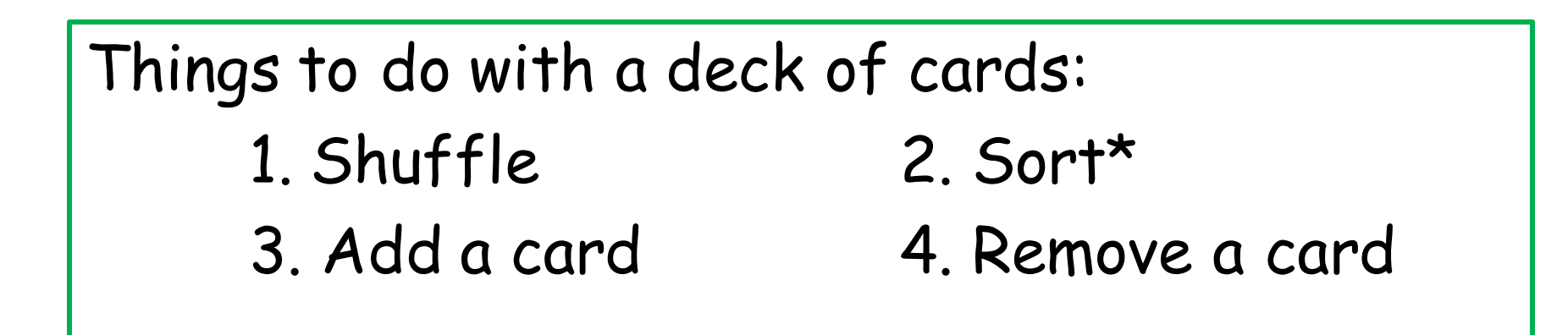

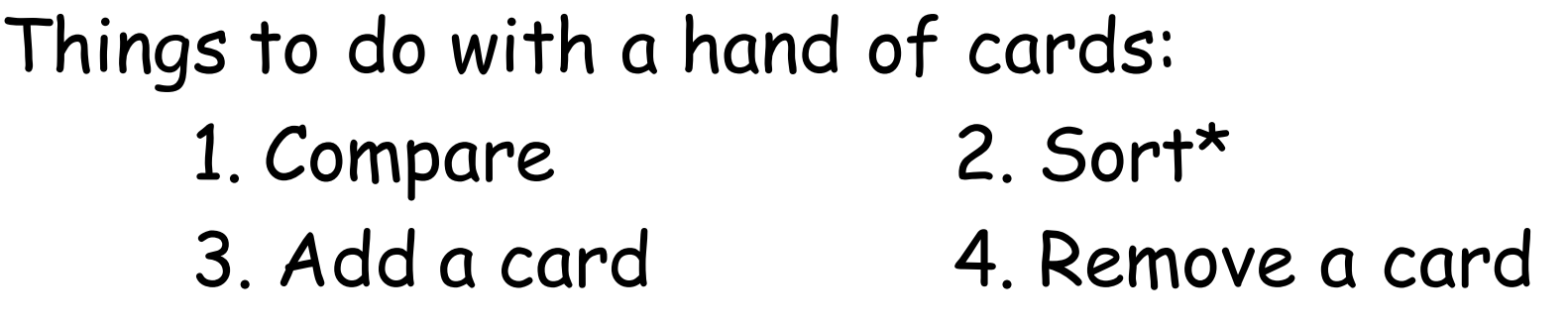

\*Maybe sort in different ways

#### Another Example of Overriding

As written, when a Deck is sorted, it is sorted by suit first and then by rank.

To be different, when a Hand is sorted, let's sort by rank first and then by suit.

vs

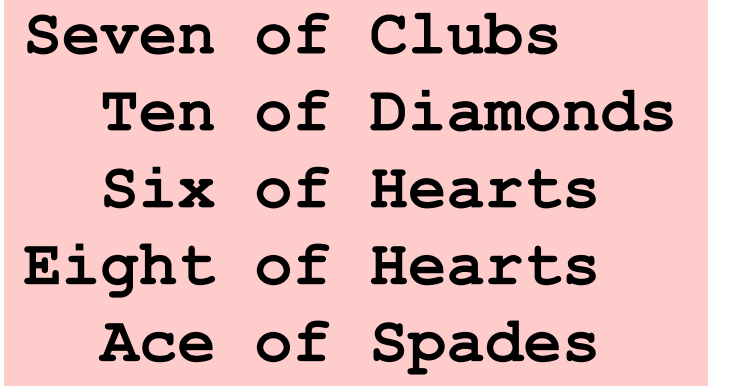

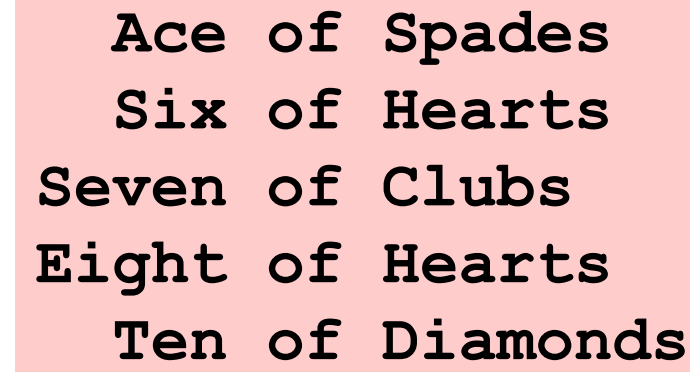

#### The sort Method in the Hand Class

**def sort(self):**

 **self.cards.sort(MyCompare)**

**def MyCompare(H1,H2):**

- **if H1.rank > H2.rank: return 1**
- **if H1.rank < H2.rank:**

 **return -1**

- **if H1.suit > H2.suit: return 1**
- **if H1.suit < H2.suit: return -1**

 **return 0**

Sorts by rank first, then suit.

This sort Method overrides the sort method in Deck, which sorts by suit first, then rank.

Since **D** is a **Deck** object, Python invokes the **sort** method defined in the **Deck** class.

 A random 10-card deck D **D.sort()**

- **Three of Hearts**
- **Four of Spades**
- **Seven of Diamonds**
- **Five of Spades**
- **Queen of Diamonds**
	- **Four of Hearts**
		- **Ten of Diamonds**
- **Queen of Hearts**
	- **Two of Spades**
		- **Ace of Clubs**

 **Ace of Clubs Seven of Diamonds Ten of Diamonds Queen of Diamonds Three of Hearts Four of Hearts Queen of Hearts Two of Spades Four of Spades Five of Spades**

Sorts by suit first, then rank**.**

Since **H** is a **Hand** object, Python invokes the **sort** method defined in the **Hand** class.

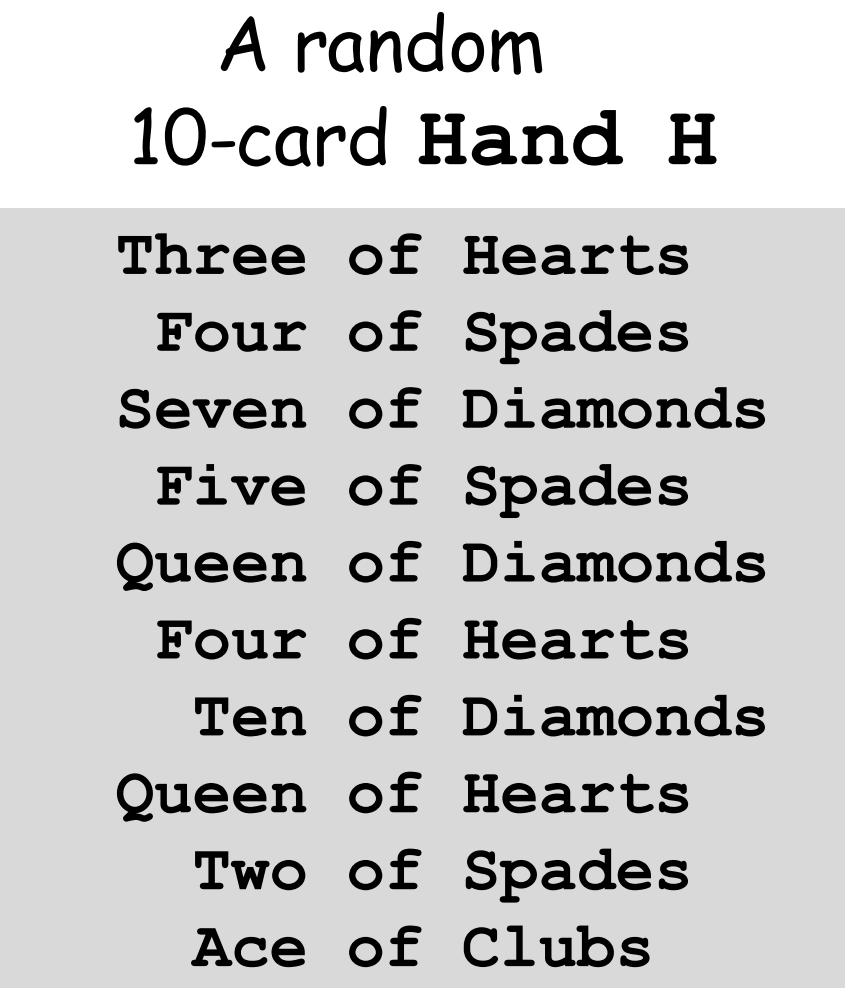

10-card **Hand H H.sort()**

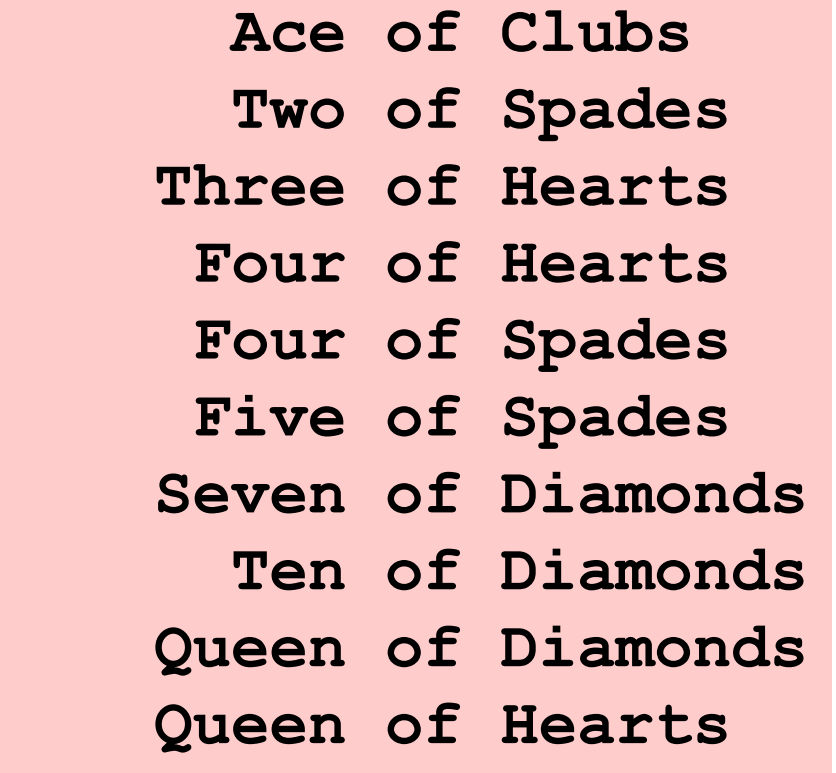

Sorts by rank first, then suit**.**

# A Couple of Examples

**D = Deck(); D.shuffle()**

```
L = []
```

```
for k in range(4):
```

```
 L.append(Hand(str(k))
```

```
for k in range(52):
```

```
 L[k%4].add_card(D.pop_card())
```

```
for k in range(4):
```
 **print L[k].sort()**

Set up and shuffle the deck

**D = Deck(); D.shuffle()**

```
L = []
```

```
for k in range(4):
```

```
 L.append(Hand(str(k))
```

```
for k in range(52):
```

```
 L[k%4].add_card(D.pop_card())
```

```
for k in range(4):
```
 **print L[k].sort()**

Set Up a length-4 list of Hands

```
D = Deck(); D.shuffle()
```

```
L = []
```

```
for k in range(4):
```

```
 L.append(Hand(str(k))
```

```
for k in range(52):
```

```
 L[k%4].add_card( D.pop_card() )
```

```
for k in range(4):
```
 **print L[k].sort()**

Get a card from the Deck

**D = Deck(); D.shuffle()**

```
L = []
```

```
for k in range(4):
```

```
 L.append(Hand(str(k))
```

```
for k in range(52):
```

```
 L[k%4].add_card(D.pop_card())
```
**for k in range(4):**

 **print L[k].sort()**

Add to every 4<sup>th</sup> hand

```
D = Deck(); D.shuffle()
```

```
L = []
```

```
for k in range(4):
```

```
 L.append(Hand(str(k))
```

```
for k in range(52):
```

```
 L[k%4].add_card(D.pop_card())
```

```
for k in range(4):
```
 **print L[k].sort()**

Sort and print each Hand

## Next Example from Poker

# Probability of a Full House

Core Problem: When does a 5-card hand consist of two of one rank and three of another?

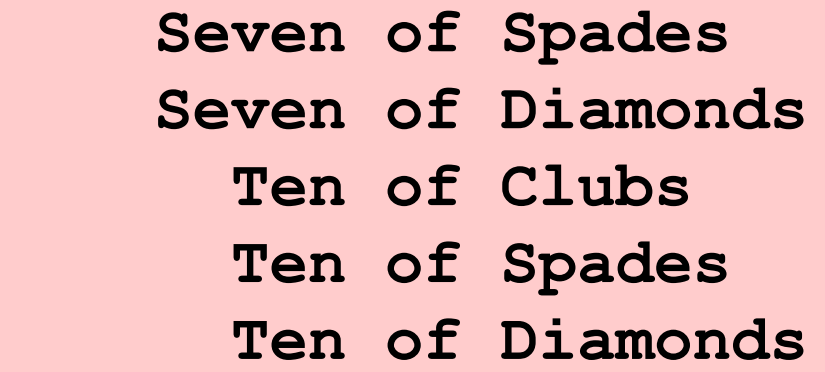

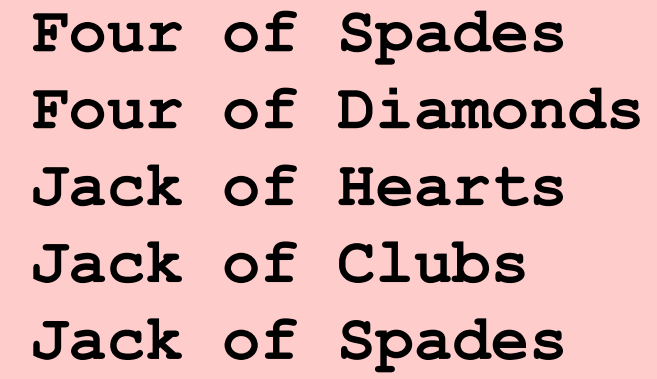

# Is a Hand H a Full House?

```
H.sort()
r = []
for c in H.cards:
     r.append(c.rank)
B1 = (r[0] == r[1] == r[2]) and (r[3] == r[4])B2 = (r[0] == r[1]) and (r[2] == r[3] == r[4])If B1 or B2:
     print 'Full House'
```
# Is a Hand H a Full House?

```
H.sort()
r = []
for c in H.cards:
     r.append(c.rank)
B1 = (r[0] == r[1] == r[2]) and (r[3] == r[4])B2 = (r[0] == r[1]) and (r[2] == r[3] == r[4])if B1 or B2:
     print 'Full House'
```
Sort the Hand by rank

#### Three Hands

#### Yes: Yes:

 **Seven of Spades Seven of Diamonds Seven of Clubs Ten of Spades Ten of Diamonds**

**Four of Spades Four of Diamonds Jack of Hearts Jack of Clubs Jack of Spades**

#### No:

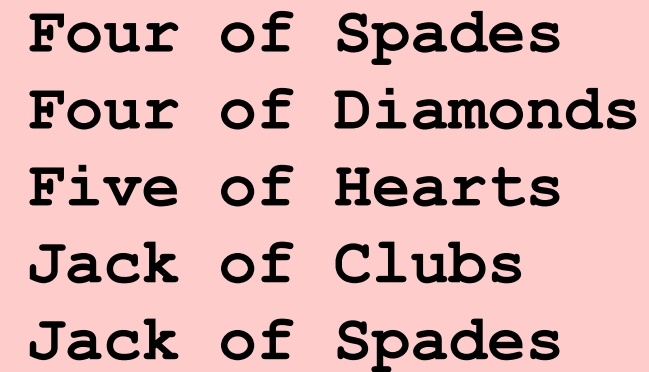

# Is a Hand H a Full House?

```
H.sort()
r = []
for c in H.cards:
     r.append(c.rank)
B1 = (r[0] == r[1] == r[2]) and (r[3] == r[4])B2 = (r[0] == r[1]) and (r[2] == r[3] == r[4])If B1 or B2:
     print 'Full House'
```
Form a list of the ranks

# Is a Hand H a Full House?

```
H.sort()
r = []
for c in H.cards:
     r.append(c.rank)
B1 = (r[0] == r[1] == r[2]) and (r[3] == r[4])B2 = (r[0] == r[1]) and (r[2] == r[3] == r[4])if B1 or B2:
     print 'Full House'
```